## **Installation & benötigte Add-Ons "Leere Coilwagen nach Bonn" von Gsonz**

Im Zip-Ordner befindet sich eine rwp-Datei, die mit Utilities.exe installiert werden kann. Falls Probleme auftreten, kann das Szenario auch manuell installiert werden. Hierzu einfach die rwp-Datei entpacken und den "Content"-Ordner ins RailWorks Hauptverzeichnis kopieren/verschieben.

Mit diesem Szenario wird ein **EBuLa mitgeliefert**. Nach der Installation des Szenarios ist er im [vR EBuLa Helper](https://virtual-railroads.de/de/content/11-patches) im Streckenordner "Köln-Koblenz" zu finden. Dort kann er dann für die BR 189 installiert werden.

## **Benötigte Payware:**

- [Konstanz-Villingen](https://store.steampowered.com/app/621922/Train_Simulator_KonstanzVillingen_Route_AddOn/)
- [BR 442 Talent 2](https://store.steampowered.com/app/258656/Train_Simulator_DB_BR_442_Talent_2_EMU_AddOn/)
- [vR BR189 VRot EL](https://virtual-railroads.de/de/zug-pakete-el/62-db-br189-vrot-expertline.html)
- [RSSLO Cityjet](http://www.rsslo.com/product/desiroml-cityjet/)
- [vR Sahlmmps-t 713](https://virtual-railroads.de/de/gueterwagen/106-sahlmmps-t-713.html)
- [TTB Szenariopaket 02](https://www.trainteamberlin-shop.de/rw-szenariopacks/12/szenariopack-vol.-2?c=7)
- [3DZug Verkehrspack Güterwagen](https://www.3dzug.de/product_info.php?info=p276_verkehrspack-gueterwagen.html)
- [ELAP](https://store.steampowered.com/app/208300/Train_Simulator_European_Loco__Asset_Pack/)

## **Benötigte Freeware:**

- [TTB Bonuspacks](https://www.trainteam.berlin/index.php?seite=downloads&code=show_cat&id_cat=39&cat_name=Bonuspacks)
- [Talent 2 NEX Repaint](https://www.railsimulator.net/wsif/entry/131-nex-br442-talent2/)
- Cityjet [MRB](https://rail-sim.de/forum/wsif/index.php/Entry/2125-Fan-Mittelrheinbahn-Desiro-ML/#description) + [RRX](https://rail-sim.de/forum/wsif/index.php/Entry/2429-Fan-RRX-Desiro-ML/) Repaint
- [SBB EC-Wagen](https://forum.railworks-austria.at/wcf/filebase/index.php?entry/102-sbb-ec-paket/)
- optional: [BR 189 Soundmod](https://rail-sim.de/forum/wsif/index.php/Entry/6309-vR-BR-189-Soundmod/)

## **Viel Spaß mit dem Szenario!**

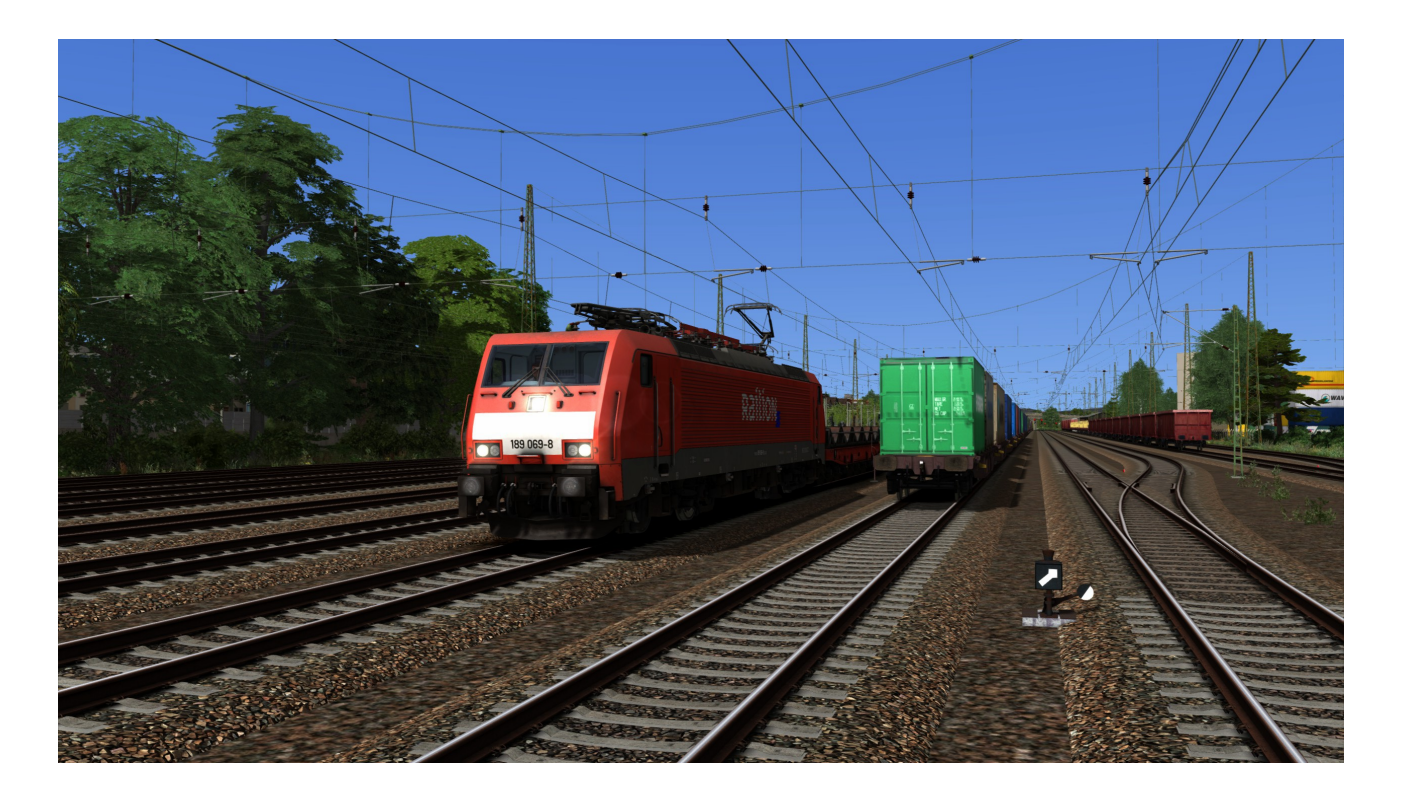

Das Veröffentlichen dieses Szenarios auf Rail-Sim.de oder anderen Foren sowie das Hochladen auf Filehostern oder sonstigen Plattformen ist ohne meine ausdrückliche Erlaubnis strengstens untersagt!!!